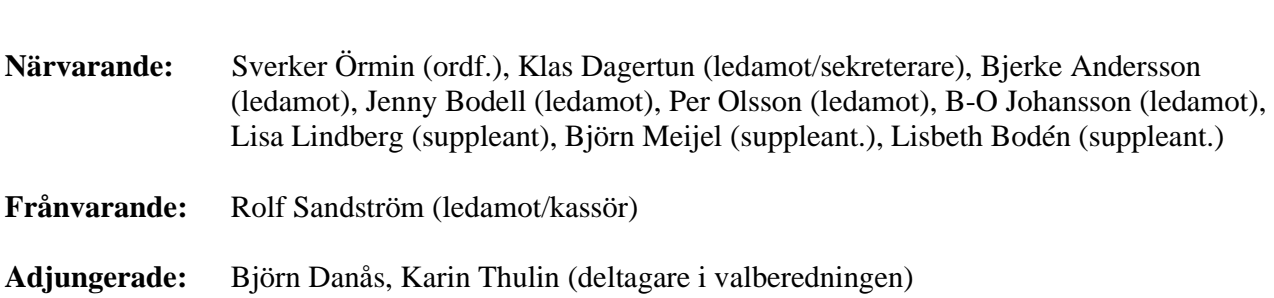

**Protokoll styrelsemöte Svenska Pointerklubben 2024-04-22 kl. 20.00-21:00 (Via Teams)**

#### 1. **Mötets öppnande**

Ordförande öppnade mötet. Lisa Lindberg gick in som ordinarie ledamot i Rolf Sandströms frånvaro.

## **2**. **Val av mötessekreterare**

Sekreterare Klas Dagertun närvarande och uppdrogs att föra protokoll från dagens sammanträde.

### **3. Godkännande av dagordning**

Dagordningen godkändes enligt distribuerat förslag.

### **4. Val av justerare**

Jenny Bodell valdes till justerare.

### **5. RAS läget**

Lisbeth Bodén och Jenny Bodell avrapporterade kort status. Ett svar har inkommit på den digitala enkäten. Lisa Lindberg lyfter återigen upp det inlägg som pushar medlemmar att svara genom att uppdatera nyhetsflödet på Facebook.

## **6. Rapport från PUR, DURK och VU**

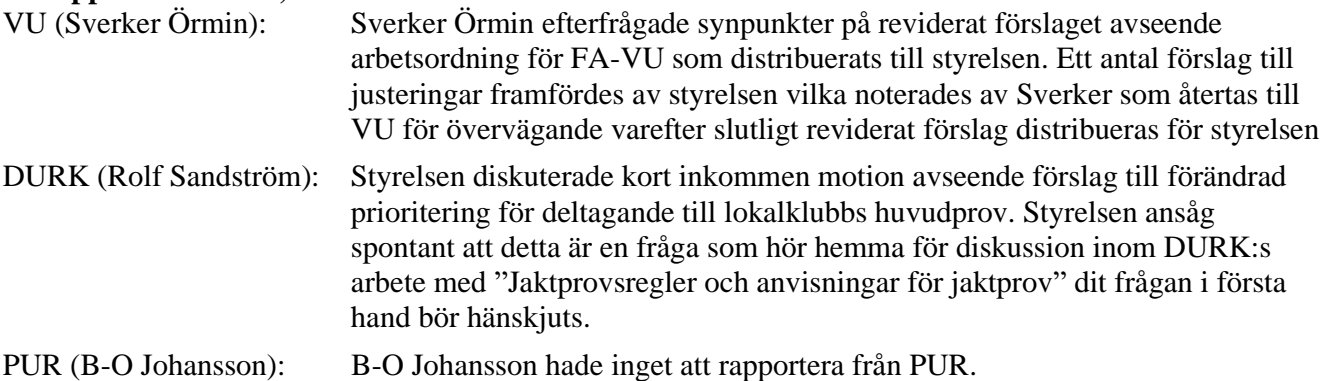

#### **7. Uppdatering hemsidan**

Lisa Lindberg informerade kort om status avseende klubbens digitala kanaler. Rapportering av premier och resultat på frivillig basis för publicering i egna kanaler skulle behöva förbättras. Lisa pushar för det på webb och Facebook.

## **8. Övriga frågor**

- **Inkomna motioner** Enligt diskussion under punkt 6, DURK.
- **Årets hundar** Styrelsen föreslår enligt följande:

Årets Pointer, Björås Grissla. Årets Unghund, Laka's Puccini. Champion skogis, Leilas Laka's Puccini. Nils Obels minnespris fjäll, ej utdelat. Nils Obels minnespris fält, ej utdelat. Storetruts VP, Björn Danås. Margaretabägaren, Mona Hammar

- **Våra medlemmar** Inget att rapportera från Lisbeth Bodén. Bordläggs till nästa styrelsemöte.
- **Nordisk Pointermatch.** Bordläggs till nästa styrelsemöte.

## **9. Nästa möte**

Enligt kalendarium den 2/5 2024 kl 20.00.

## **10. Mötets avslutande**

Mötet avslutades av ordföranden.

Sekreterare Ordförande

Klas Dagertun Sverker Örmin

Justeras

Jenny Bodell

# Verifikat

Transaktion 09222115557518414677

## Dokument

Protokoll SvPK styrelsemöte 240422 Huvuddokument 2 sidor Startades 2024-05-27 09:07:42 CEST (+0200) av Reduca eSign (Re) Färdigställt 2024-05-27 10:20:58 CEST (+0200)

## Initierare

## Reduca eSign (Re)

reduca-esign@reduca.se

## Signerare

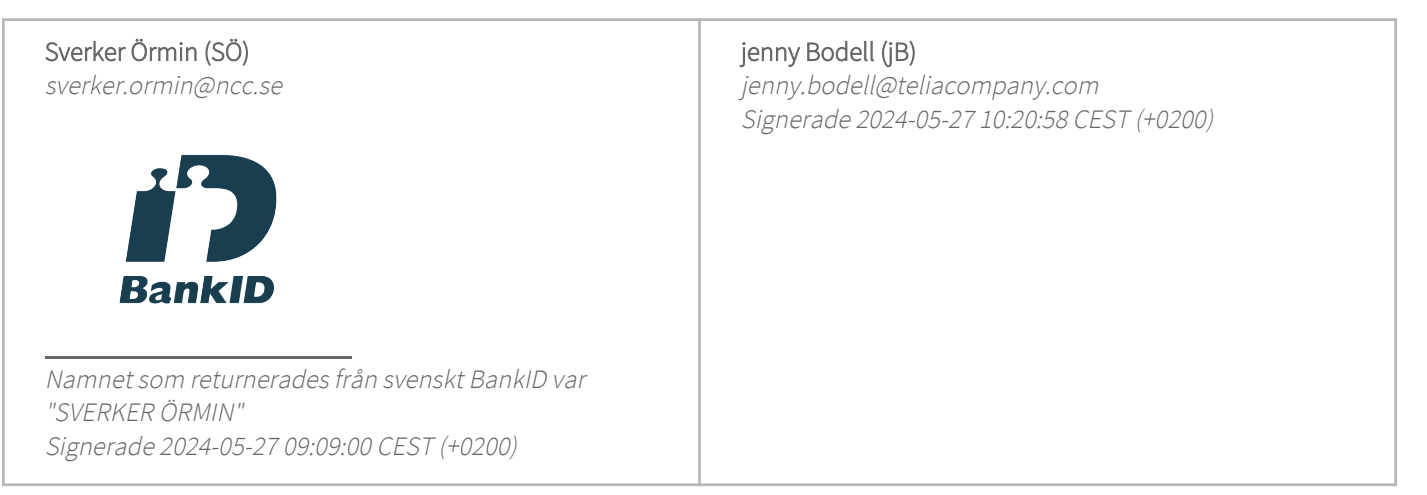

Detta verifikat är utfärdat av Scrive. Information i kursiv stil är säkert verifierad av Scrive. Se de dolda bilagorna för mer information/bevis om detta dokument. Använd en PDF-läsare som t ex Adobe Reader som kan visa dolda bilagor för att se bilagorna. Observera att om dokumentet skrivs ut kan inte integriteten i papperskopian bevisas enligt nedan och att en vanlig papperutskrift saknar innehållet i de dolda bilagorna. Den digitala signaturen (elektroniska förseglingen) säkerställer att integriteten av detta dokument, inklusive de dolda bilagorna, kan bevisas matematiskt och oberoende av Scrive. För er bekvämlighet tillhandahåller Scrive även en tjänst för att kontrollera dokumentets integritet automatiskt på: https://scrive.com/verify

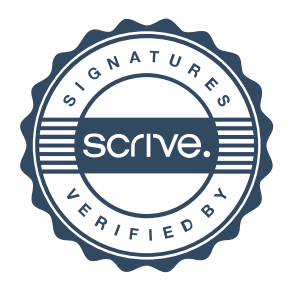